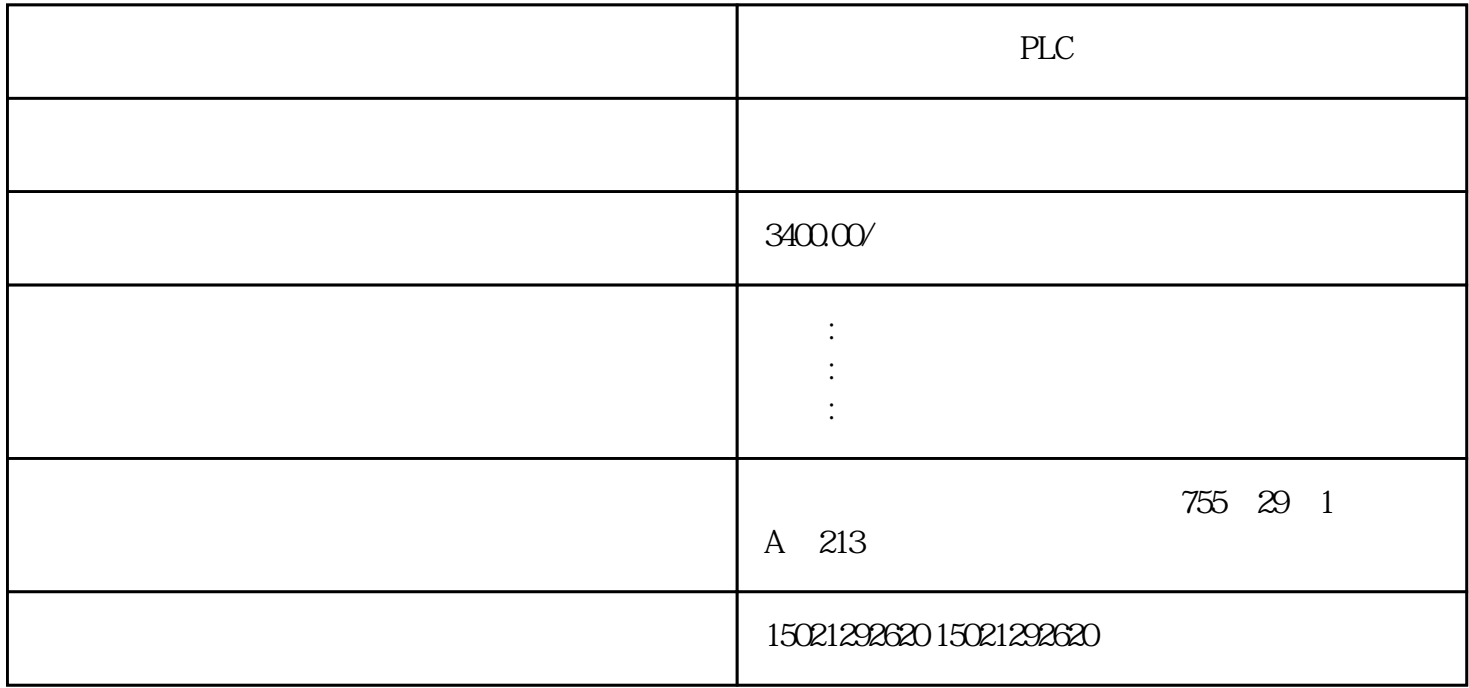

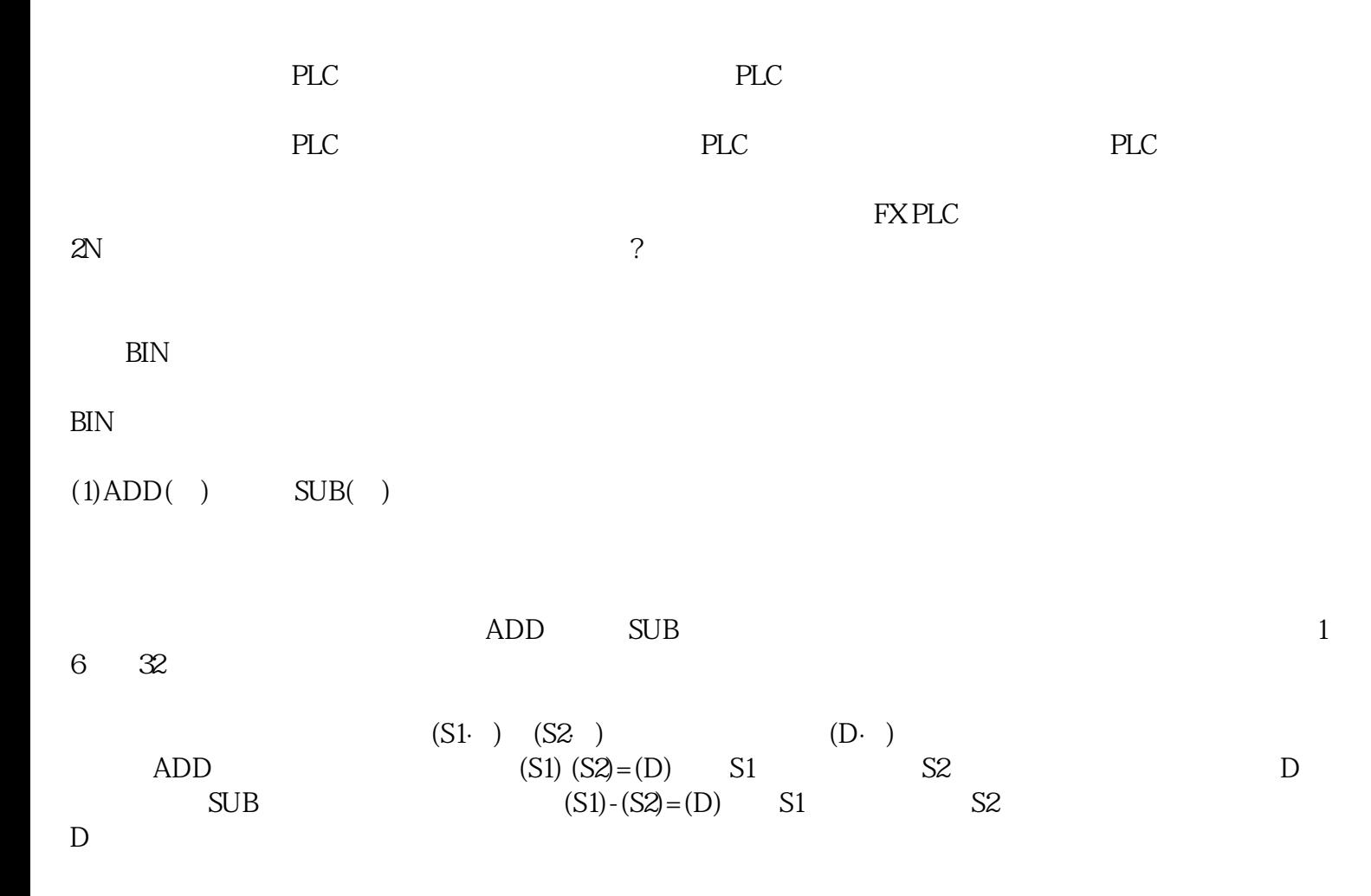

 $\rm BIN$ 

 $M8022$ 

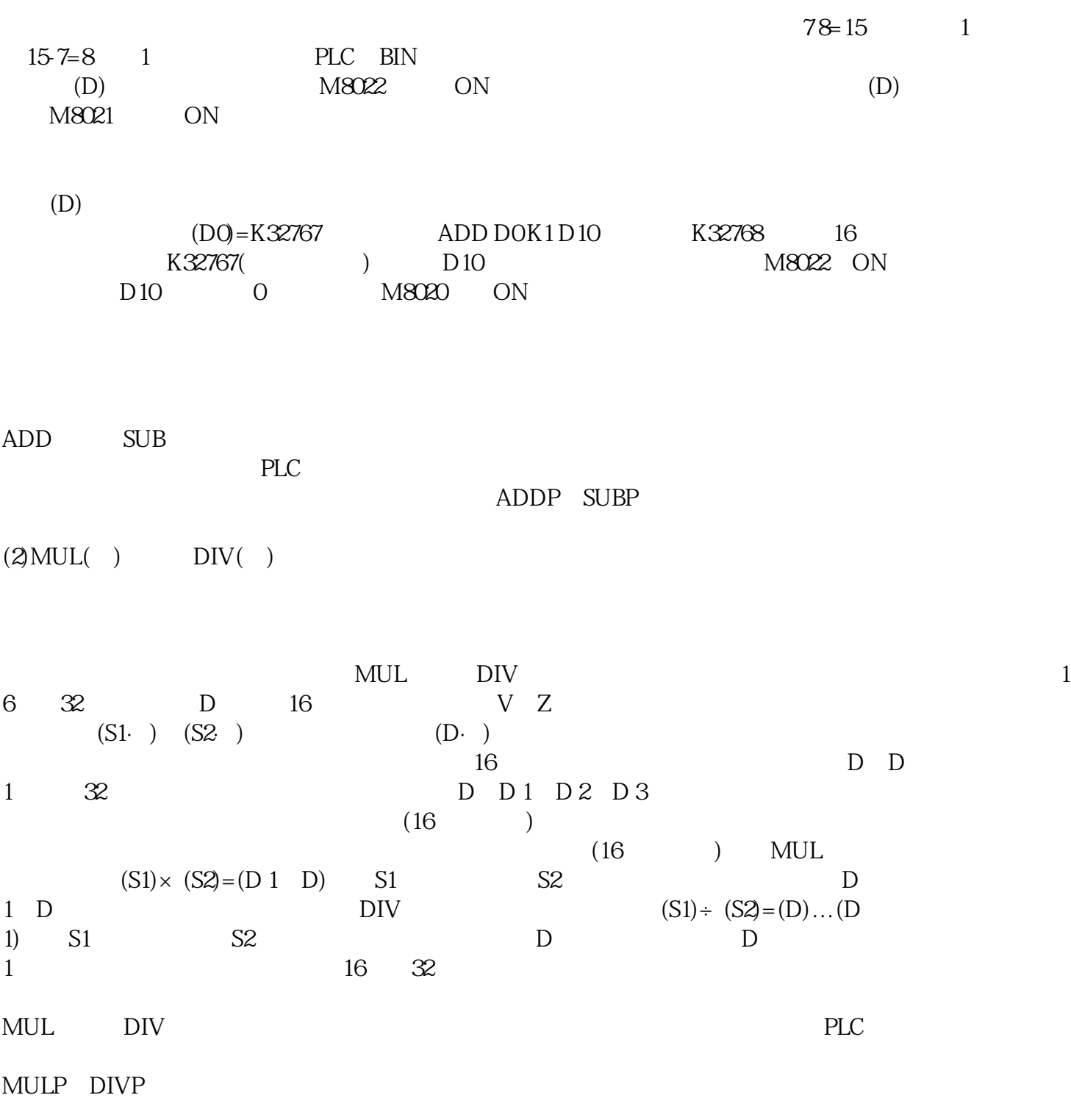

PLC 0 M8067=ON

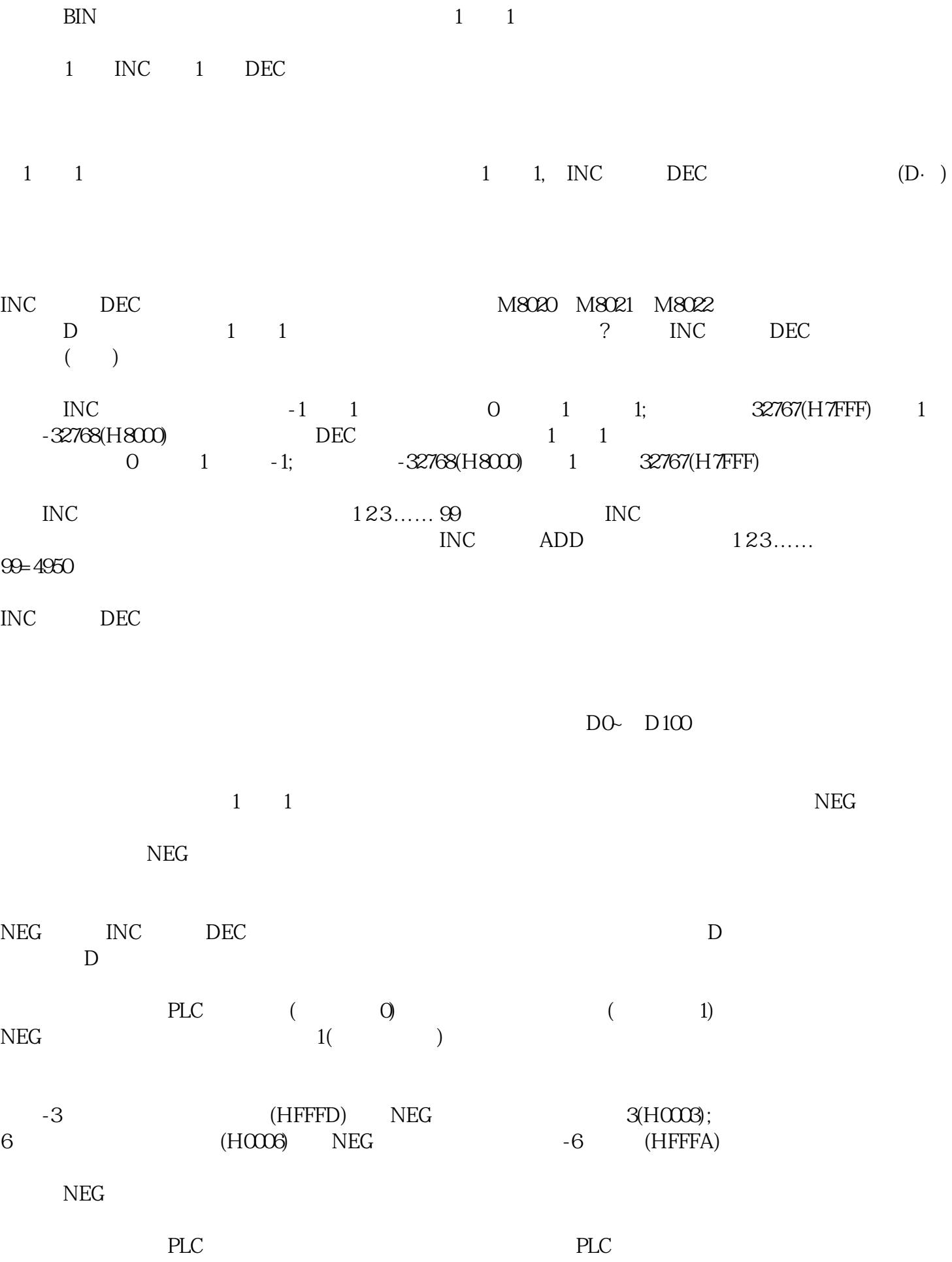